## $,$  tushu007.com

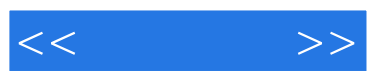

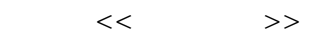

- 13 ISBN 9787030254962
- 10 ISBN 7030254961

出版时间:2009-11

页数:279

PDF

更多资源请访问:http://www.tushu007.com

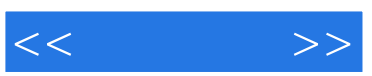

 $2002$  11

 $1\qquad2$  $3\qquad 5$ 

e a second and the second interval interval interval interval interval interval interval interval interval interval interval interval interval interval interval interval interval interval interval interval interval interva

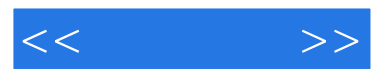

## $16$  and  $1$  and  $2$

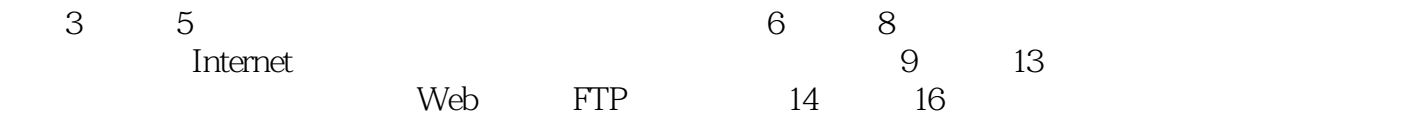

 $<<$  and  $>>$ 

 $,$  tushu007.com

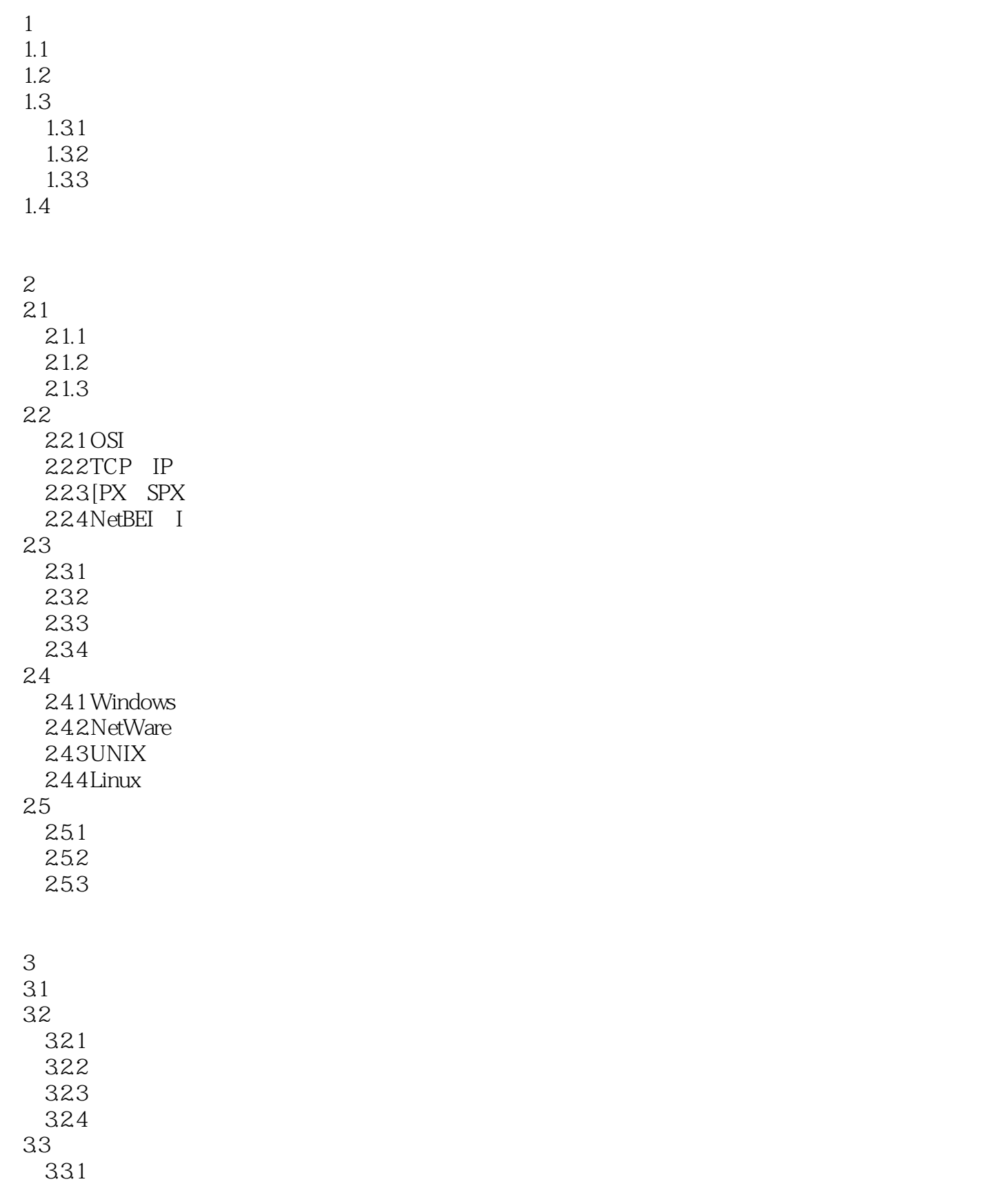

## $,$  tushu007.com

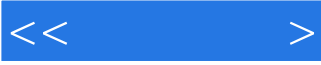

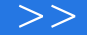

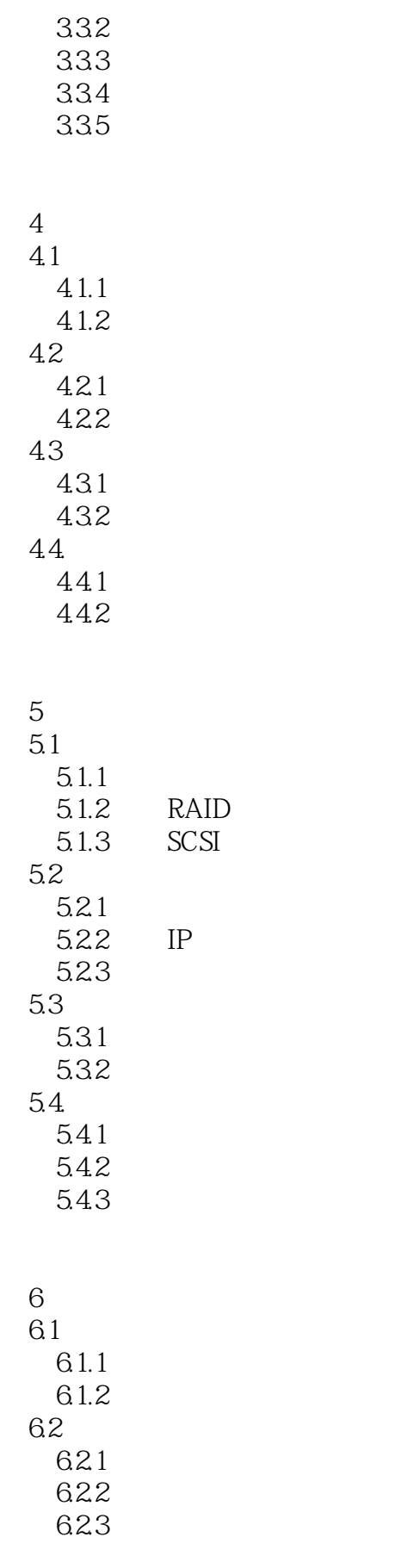

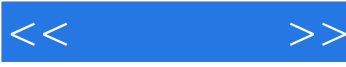

624 6.25 626 6.27 6.28 63 631 632 633 6.4 64.1 642 DFS 643 .DFS 644 DFS 65NTFS 65.1 NTFS 65.2  $7^{\circ}$ 7.1 7.2 DHCP  $7.21$  DHCP 7.2.2 DHCP<br>7.2.3 DHCP DHCP 7.3 DNS  $7.31$ 7.3.2 DNS 7.3.3 DNS  $7.34$  DNS 7.4 WINS 7.4.1 WmNS 7.4.2 W NS 7.4.3 WINS 8 Internet 8.1 Internet 8.2 83NAT 831 NAT 832NAT

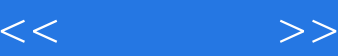

9 Web 9.1 IIS 9.1.1 IIS  $9.1.2$  IIS  $9.2$  Web 9.3 IIS Web  $9.31$  Web 9.3.2 Web 9.33 10 FTP 10.1 FTP 10.2 IIS FTP 10.2.1 FTP 10.2.2 FTP 10.2.3 FTP 10.3 Server-U FTP 10.3.1 FTP 10.32 10.33 FTP 第11章 创建邮件服务器  $11.1$ 11.2 Windows  $11.21$  $11.2.2$  $11.23$ 11.3 IMail<br>11.31 IP DNS  $11.31$  IP 11.32 IMail 11.33 11.34 11.4 Exchange 11.4.1 Exchange 11.42  $11.43$ 

第12章 创建流媒体服务器  $12.1$ 12.2 WMS  $12.21$ 12.22 12.23

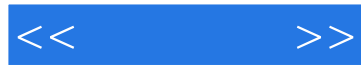

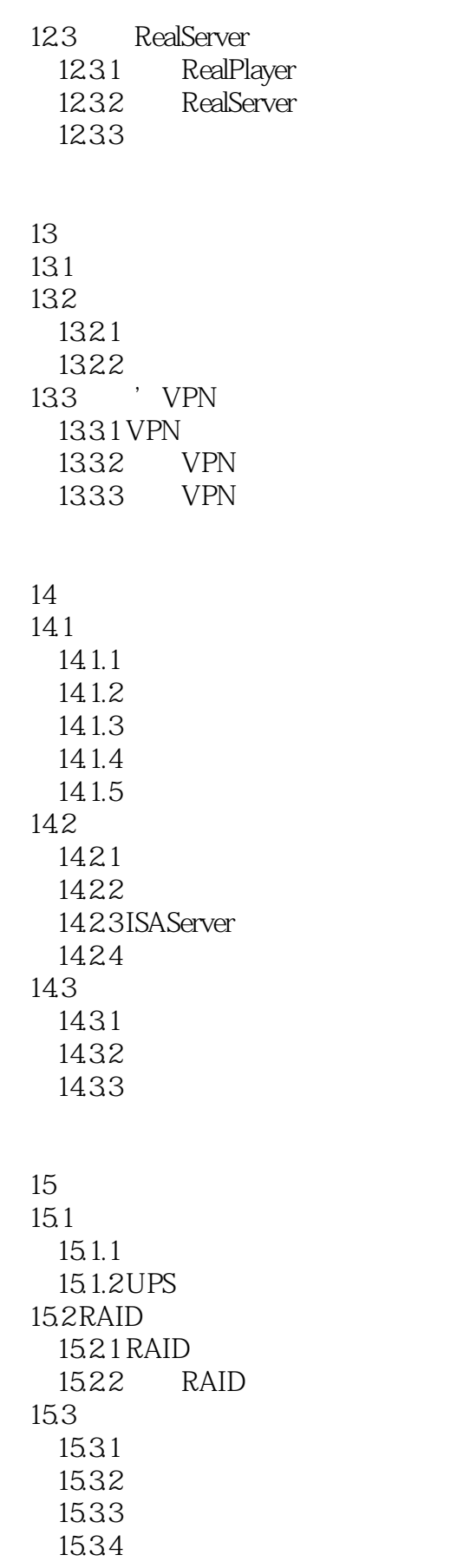

## $,$  tushu007.com

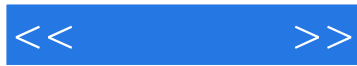

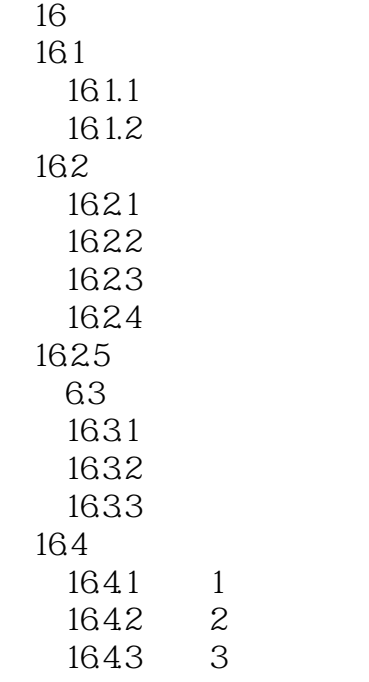

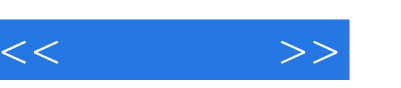

网管——网络管理员是一个先出现后定义的职业。

 $2002$  11

 $IT$ 

 $\frac{a}{a}$  and  $\frac{a}{a}$  ,  $\frac{a}{a}$  ,  $\frac{a}{a}$  ,  $\frac{a}{a}$  ,  $\frac{a}{a}$ 

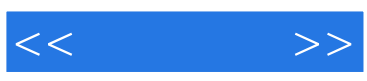

本站所提供下载的PDF图书仅提供预览和简介,请支持正版图书。

更多资源请访问:http://www.tushu007.com